## ASCOM | 2024 Manual de uso de marca

**Guia rápido de uso das marcas Lei Paulo Gustavo e Política Nacional Aldir Blanc em obras e projetos de obras.**

## MINISTÉRIO DA **CULTURA**

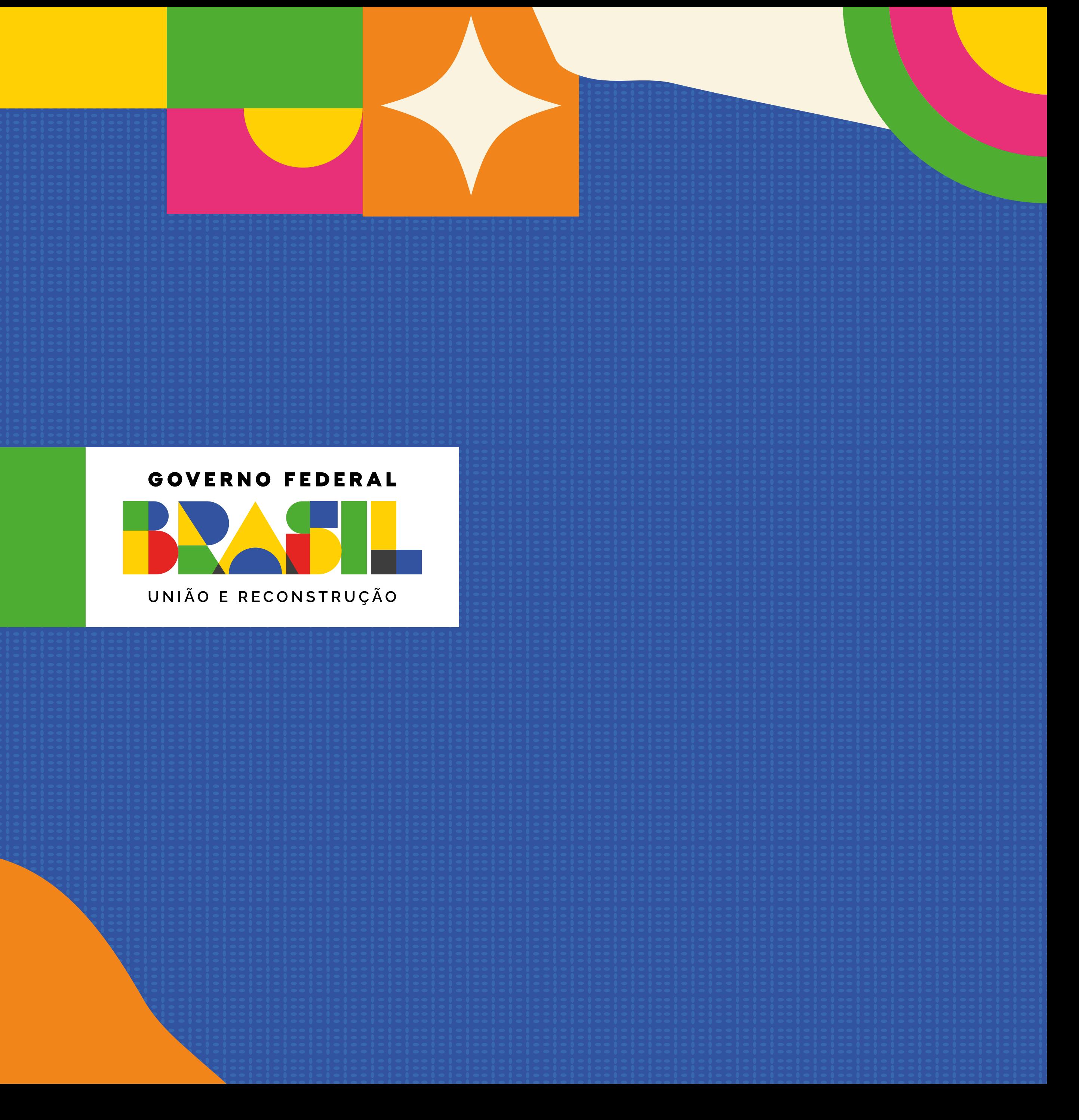

# **SUMÁRIO**

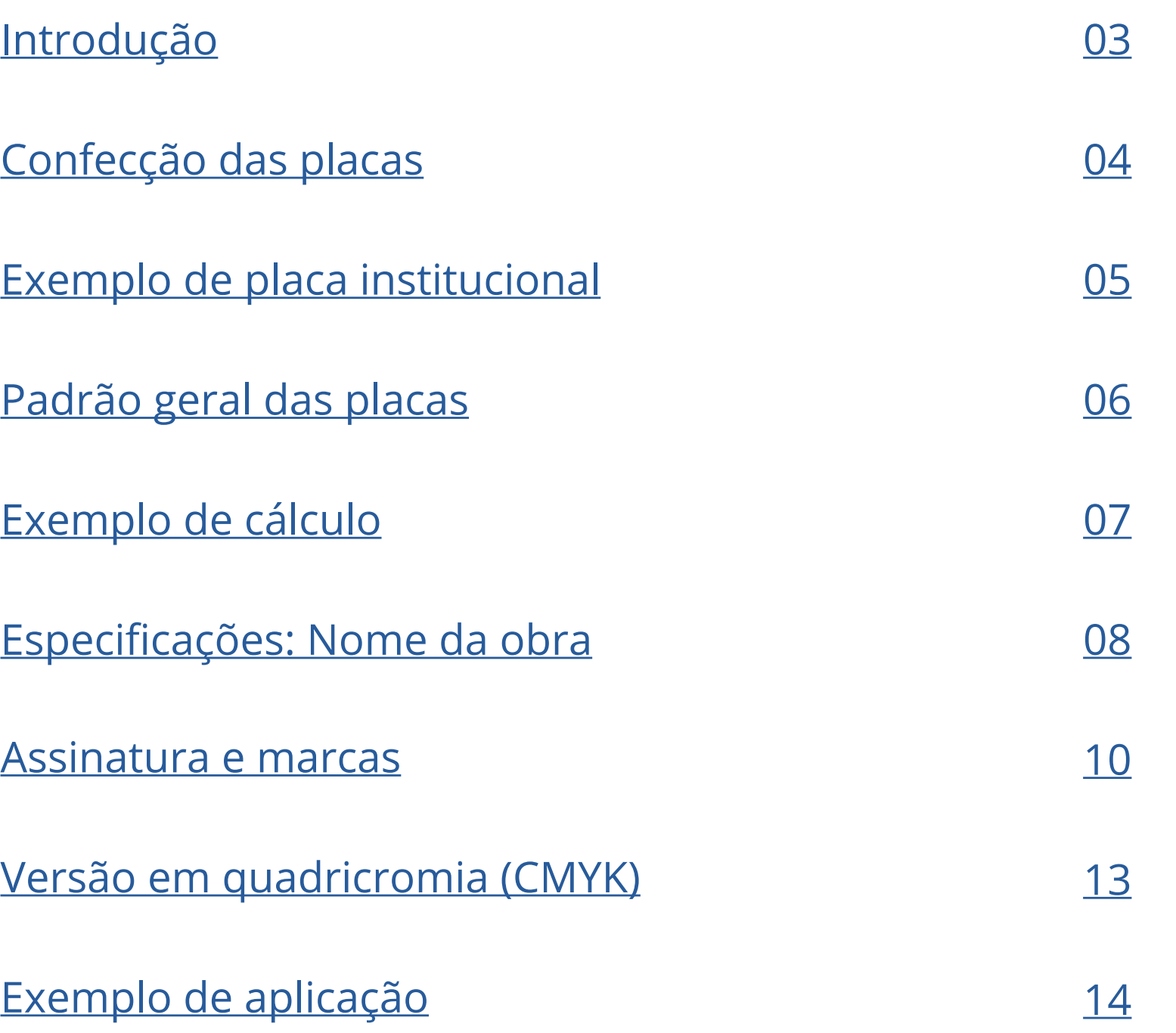

**Manual de uso de marca - Obras**

Esse guia rápido é um desdobramento do MANUAL DE USO DA MARCA DO GOVERNO FEDERAL EM OBRAS E PROJETOS DE OBRAS. Foi criado para orientar os projetos que estão sob a Lei Paulo Gustavo e a Política Nacional Aldir Blanc.

As regras previstas neste manual aplicam-se, no que couber, a painéis e outdoors que cumpram a função de identificar ou divulgar obras e projetos de obras com participação da União.

O uso da marca do Governo Federal nas ações patrocinadas por órgãos e entidades vinculados ao Poder Executivo Federal, inclusive PNAB e LPG, é obrigatória nos termos da Lei e está disciplinada na Instrução Normativa SECOM/PR N° 5, de 26 de fevereiro de 2024.

# <span id="page-2-0"></span>**INTRODUÇÃO**

As placas deverão ser confeccionadas de acordo com cores, medidas, proporções e demais orientações contidas no presente manual. Elas deverão ser confeccionadas em chapas planas, metálicas, galvanizadas, ou de madeira compensada impermeabilizada, em material resistente às intempéries. As informações deverão estar em material plástico (poliestireno), para fixação ou adesivação nas placas. Quando isso não for possível, as informações deverão ser pintadas a óleo ou esmalte. Dá-se preferência ao material plástico, pela sua durabilidade e qualidade. As placas deverão ser afixadas em local visível, preferencialmente no acesso principal do empreendimento ou voltadas para a via que favoreça a melhor

visualização. Recomenda-se que as placas sejam mantidas em bom estado de conservação, inclusive quanto à integridade do padrão das cores, durante todo o período de execução das obras.

# <span id="page-3-0"></span>**CONFECÇÃO DAS PLACAS**

**logo prefeitura e/ou governo do estado:** 

Quando não houver informações das obras destinadas à caixa verde-claro, esta deverá ser suprimida e a placa final ficará menor, ou seja, 3x.

Caso não tenha logo prefeitura e/ou governo do estado, a marca do programa deve estar ao lado esquerdo de Ministério da Cultura/Governo Federal como é demonstrado nas páginas seguintes.

## <span id="page-4-0"></span>**EXEMPLO DE PLACA INSTITUCIONAL**

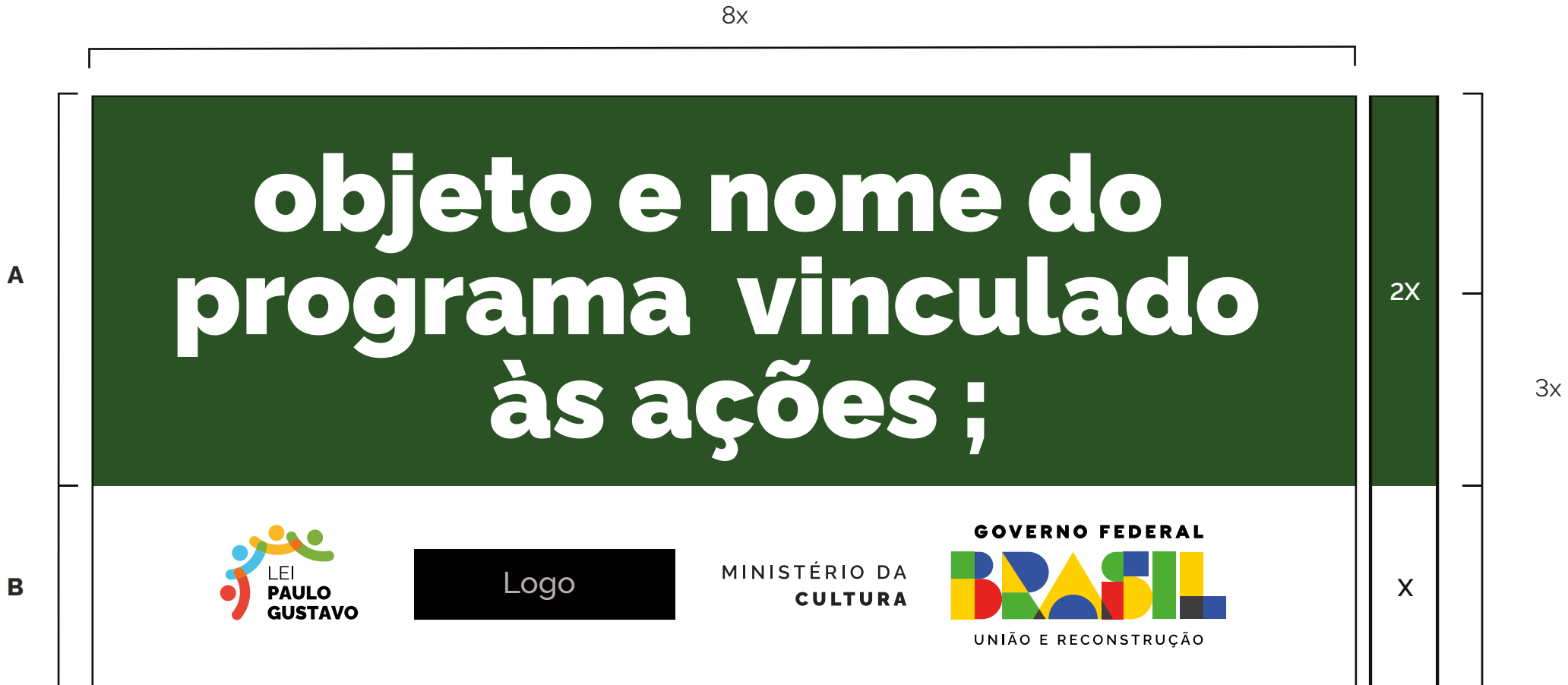

3x

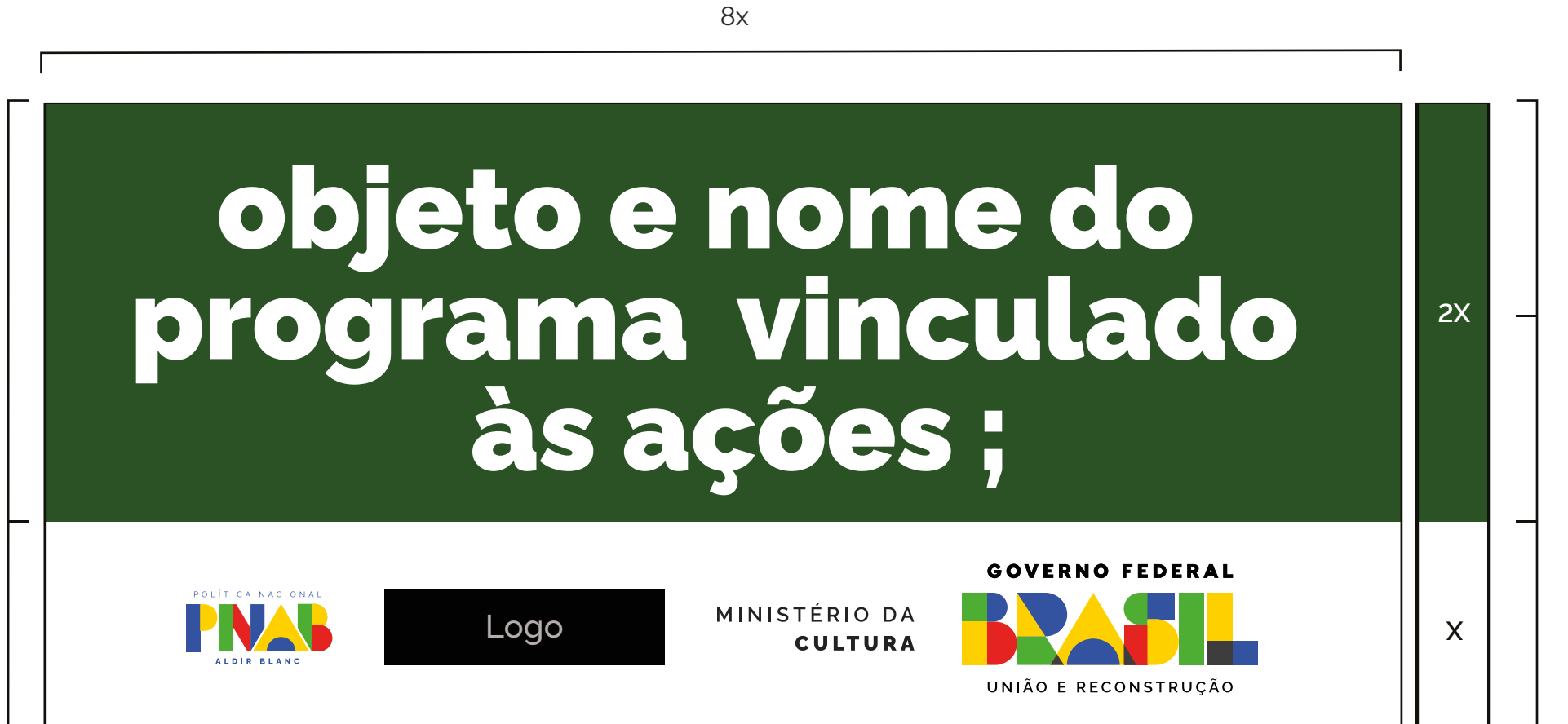

**A**

**B**

A inserção de marcas, selos e/ou nomes de entidades deve seguir sempre a ordem ascendente de importância da esquerda para direita (em assinaturas horizontais) e de cima para baixo (em assinaturas verticais). Ou seja, a marca do Ministério da Cultura deve ser sempre a última à direita em assinaturas horizontais, e abaixo de todas as outras em assinaturas verticais.

## **Área total:**

proporção de 8X x 4X.

## **Área do nome da obra (A):**

- Cor de fundo: verde Pantone 3425 C.
- Fonte: Rawline Bold, caixa alta e baixa.
- Cor da fonte: branca.

### **Área de informações da obra (B):**

- Cor de fundo: verde Pantone 370 C.
- Fonte: Rawline Regular, caixa alta e baixa.
- Cor da fonte: amarelo Pantone 116 C e Branca.

#### **Espaço entre linhas:**

1 vez o tamanho do corpo da letra. Exemplo: corpo 60/60.

**MINISTÉRIO DA CULTURA** RE GIONAL

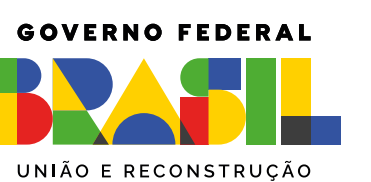

### **Espaço entre letras:**

o espaçamento entre letras é 20.

### **Área das assinaturas (C):**

- Cor de fundo: branca.
- As assinaturas devem estar centralizadas.

A denominação "Ministério do(a)" ou "Secretaria do(a)" deve estar em Rawline Semibold e o nome do ministério ou secretaria deve estar em Rawline Black, espaçamento entre letras é -40.

# <span id="page-5-0"></span>**PADRÃO GERAL DAS PLACAS**

## a de contente de<br>Frama vincula and vans Objeto e nome do programa v inculado às ações ;

**INÍCIO DE OBRACES DE OBRACES DE OBRACES DE OBRACES DE OBRACES DE OBRACES DE OBRACES DE OBRACES DE OBRACES DE O** 

**Nome do orgão ou entidade**<br>Exemplo ável poponomonomonomono x **Objeto: xxxxxxxxxxxxxxxxxxxxxxxx Nome do órgão ou entidade respons ável;xxxxxxxxxxxxxxxxxxxx x**

> PAULO **GUSTAVO**

**x**

**Término da Obra: xxxxxxx**

**x**

 $2X$ 2X<br>X<br>X 2X<br>X<br>X indicação do **indicação do x x "o uvidoria.g ov.br" e elogios: e elogios: x para o envio de**  para o envio de<br>denúncias para o <del>e</del>rivio de<br>**deníncias x denúncias, reclamações e**

**Valor Total da Obra: xxxxxxxxxxx Município: xxxxxxxxxxxxxxxxxxxx** x **Município: xxxxxxxxxxxxxxxxxxxxx Valor Total da Obra: xxxxxxxxxxx Município: xxxxxxxxxxxxxxxxxxxxx** x **Município: XXXXXXXXXXXXXXXXXXX**<br>AMUNICÍPIO: **XXXXXXXXXXXXXXXXXX Valor total da obra ou projeto de obras: xxxxxxxxxxxxxxxxxxxxxxxxxx x Município: xxxxxxxxxxxxxxxxxxxxxx x Comunidade ;xxxxxxxxxxxxxxxxxxxx x**

**A**<br>B<br>C **AB**

 $\mathbf{B}$ 

 $\mathbf c$ 

 $\blacktriangle$ 

**A**<br>B<br>C

 $\mathbf{B}$ 

 $\mathbf c$ 

**AB**

 $\overline{\mathbf{A}}$ 

**Agentes Participantes: xxxxxxxxxxxxxxxxx** participante; xxxxxxxxxxxxxxxxxxxxxxx x instituição ou empresa **participal de la constituição d participante; xxxxxxxxxxxxxxxxxxxxxxxxx xxxxxxxxxxxxxxxxxxxxxxxxxxxxxxxxxxxxx Previsão de início da obra; xxxxxxxxxxxx Previsão de término da obra; xxxxxxxxxx elogios**

## a de conomición.<br>Frama vincula and vans Objeto e nome do programa v inculado às ações ;

obras: xxxxxxxxxxxxxxxxxxxxxxxx **Município: xxxxxxxxxxxxxxxxxxxx** x **Município: xxxxxxxxxxxxxxxxxxxxx Objeto: xxxxxxxxxxxxxxxxxxxxxxxx Valor Total da Obra: xxxxxxxxxxx** Município: xxxxxxxxxxxxxxxxxxxx x **Município: XXXXXXXXXXXXXXXXXXX**<br>
Município: **XXXXXXXXXXXXXXXXXX Nome do orgão ou entidade**<br>*Kospons ávolumovosyxxxxxxxxxxxxxx* **Valor total da obra ou projeto de obras: xxxxxxxxxxxxxxxxxxxxxxxxxx x Município: xxxxxxxxxxxxxxxxxxxxxx x Comunidade ;xxxxxxxxxxxxxxxxxxxx x Nome do órgão ou entidade respons ável;xxxxxxxxxxxxxxxxxxxx x**

**Agentes Participals Participals Participals Participants Participals Participals Participants Participals Participants Participants Participants Participants Participants Participants Participants Participants Participant** participante; xxxxxxxxxxxxxxxxxxxxxxx x **IXXXXXXXXXXXXXXXXXXXXXX**<br>Dan Jinício da Obra: Dan Jinício da Obra: **x Término da Obra: xxxxxxx x Nome da instituição ou empresa participante; xxxxxxxxxxxxxxxxxxxxxxxxx x xxxxxxxxxxxxxxxxxxxxxxxxxxxxxxxxxxxxx x** Previsão de início da obra; xxxxxxxxxxxx **x Previsão de término da obra; xxxxxxxxxx x**

**requires, the contract of the contract of the contract of the contract of the contract of the contract of the contract of the contract of the contract of the contract of the contract of the contract of the contract of the** <sub>ٌ</sub>e elvidoria:ّ para o envio de<br>dopíncias **Deníncias, indicação d recented in the canal intervals** e duvidoria<br>**Eleccional** para o <del>c</del>rivio de<br>deníncias **indicação do "o uvidoria.g ov.br" para o envio de denúncias, reclamações e elogios**

2X<br>X<br>X

 $2X$ 

 $\mathsf{X}$ 

2X<br>X<br>X

 $\mathsf{X}$ 

**PNAG** 

**MINISTÉRIO DA CULTURA** 

**Nome da instituição ou empresa**

#### 8x

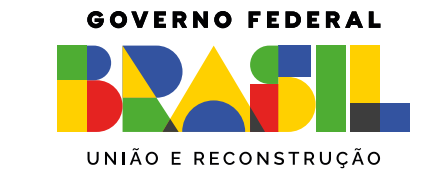

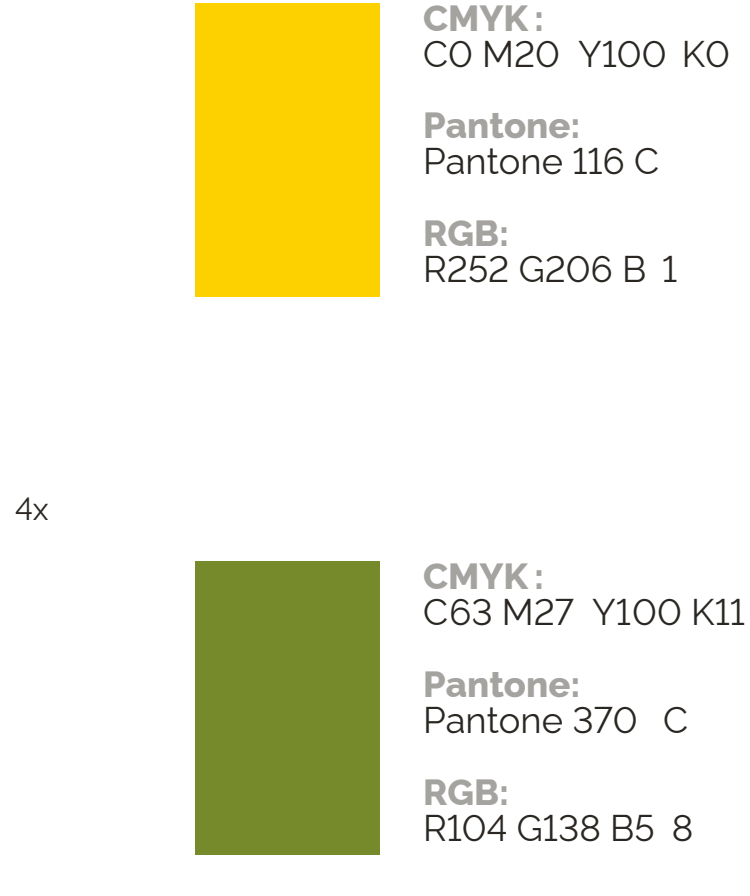

8x

**CMYK :** C100 M0 Y100 K6 0 **Pantone:** Pantone 3425 C

**RGB:** R0 G88 B3 8

Cálculo para o tamanho da placa: definir a base "X" dividindo a altura estabelecida para a placa 8x por 4x. Numa placa com altura de 1,80 m, por exemplo:

 $x=1.8/4 = 0.45$  m

 $8 \times X = 8 \times 0.45 = 3,60$  m

A altura de cada área da placa será assim definida:

- **Nome da obra:** 2x=0,90m.
- **Informações da obra:** x=0,45m.
- • **Marcas de órgãos e entidades:** x=0,45m.

# <span id="page-6-0"></span>**EXEMPLO DE CÁLCULO**

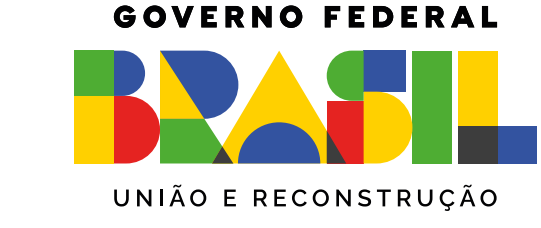

**A**

**B**

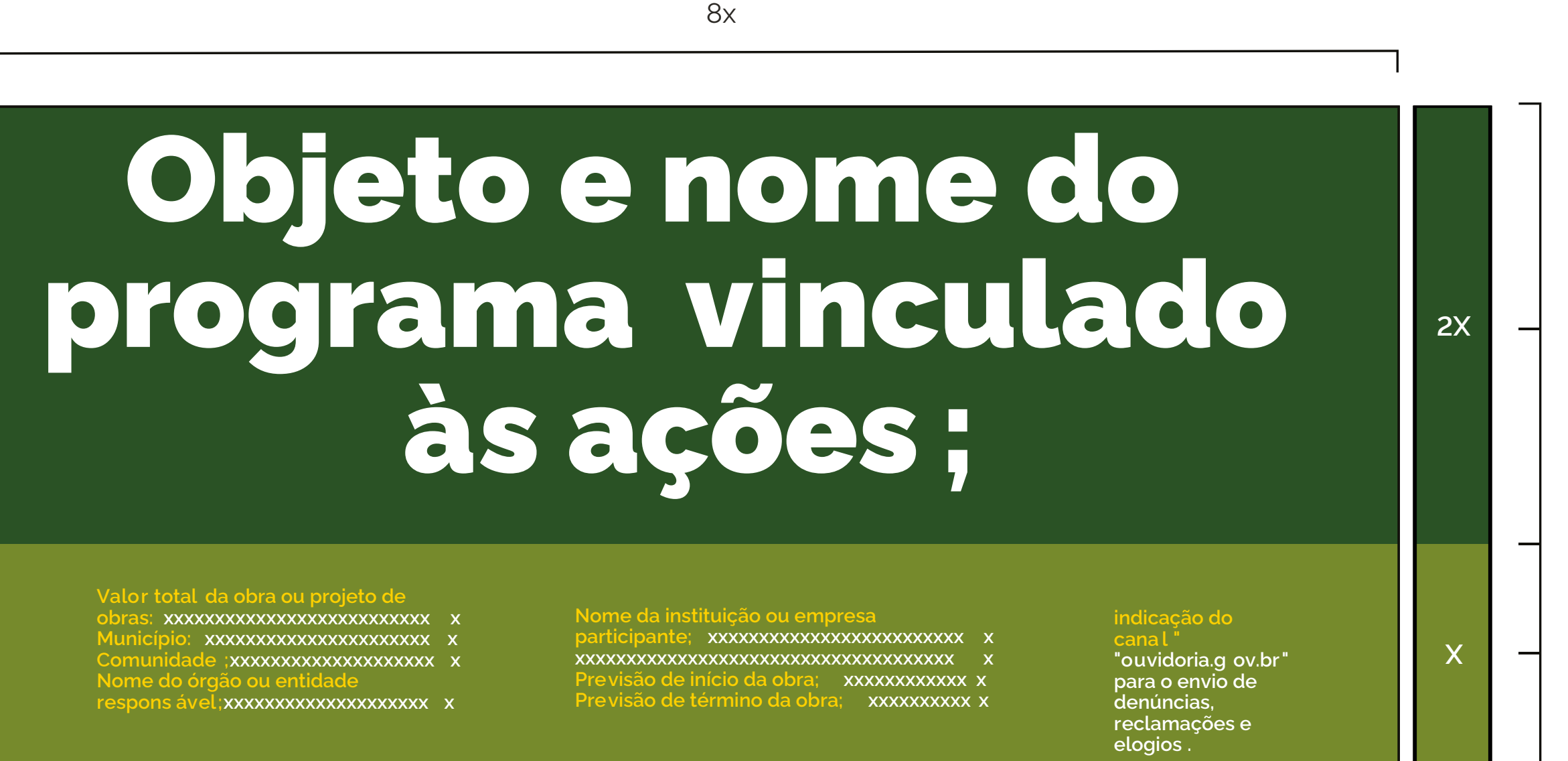

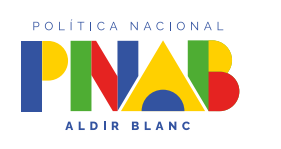

**MINISTÉRIO DA CULTURA** 

**X X**

**Fonte:** Rawline Bold.

**Cor da fonte:** branca.

**Espaço entre letras:** 0.

**Espaço entre linhas:** 1 vez o tamanho do corpo da letra.

**Exemplo:** o corpo da letra sendo 60, o espaçamento será 60 (60 x 1 = 60).

Deve-se criar, primeiramente, margens à esquerda e à direita e separação central de colunas, de largura 1/2x. O corpo da fonte para o nome da obra será proporcional à largura da área restante.

Cada linha do nome da obra suporta 17 caracteres (contando os espaços) e o alinhamento deve ser centralizado.

O nome da obra pode ser distribuído em até 2 linhas.

**Exceção:** no caso de títulos longos que não se encaixem na regra acima, mudar o cálculo para 23 caracteres por linha, até 3 linhas.

# <span id="page-7-0"></span>**ESPECIFICAÇÕES: NOME DA OBRA**

**Exceção:**

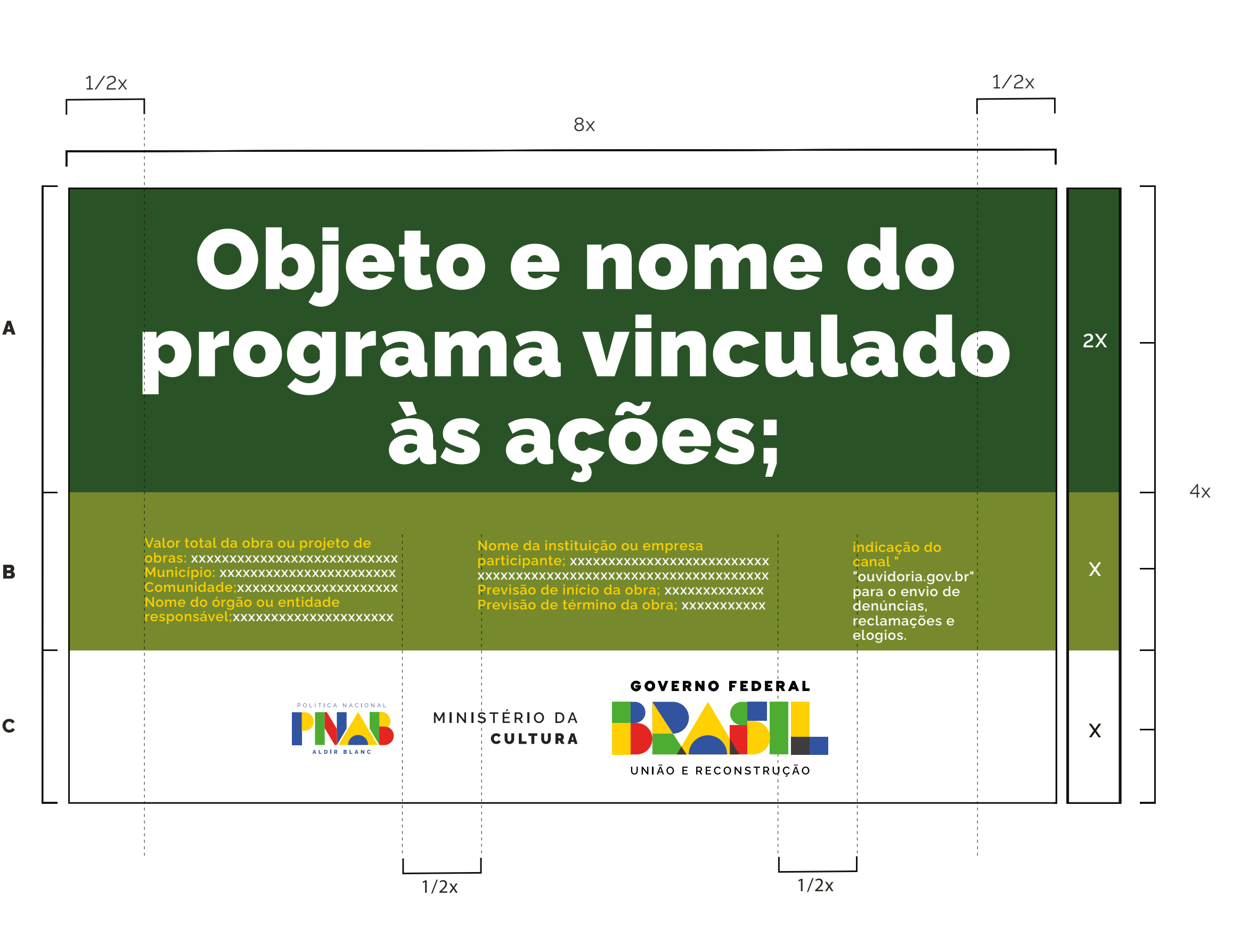

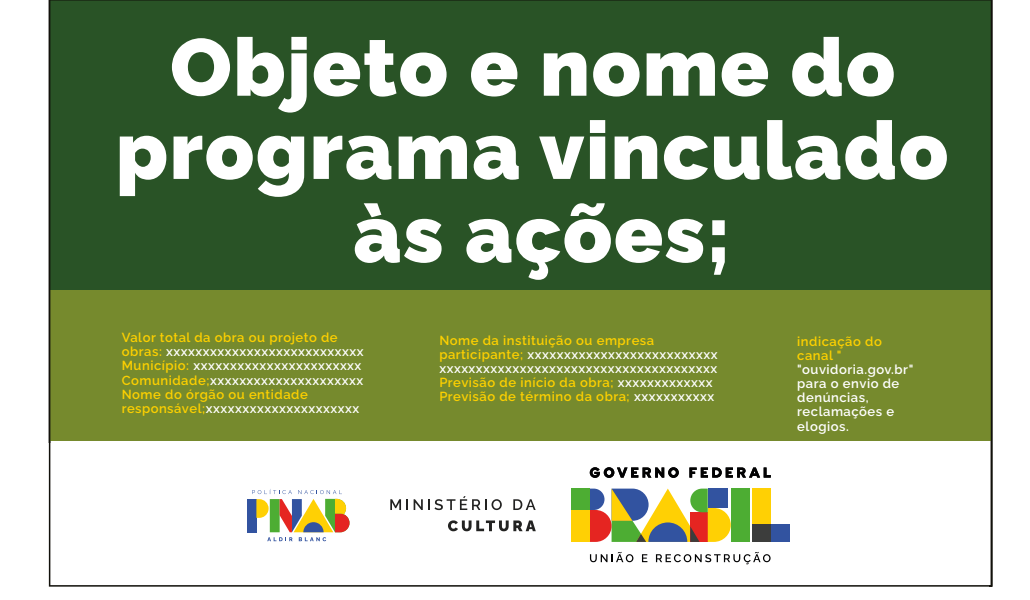

**Fonte:** Rawline Regular para o título e para a informação.

**Cor da fonte:** verde - Pantone 3425 C para o título da informação e branca para a informação.

**Espaço entre letras:** 0.

**Espaço entre linhas:** 1 vez o tamanho do corpo da letra.

**Exemplo:** o corpo da letra sendo 20, o espaçamento será 20 (20 x 1 = 20).

Deve-se criar, primeiramente, margens à esquerda e à direita e separação central de colunas, de largura 1/2x. O corpo da fonte para as informações da obra será proporcional à largura da área restante.

Cada coluna suporta linhas com 40 caracteres (contando os espaços), sendo cada coluna composta de até 4 linhas. O alinhamento deve ser à esquerda.

# **ESPECIFICAÇÕES: NOME DA OBRA**

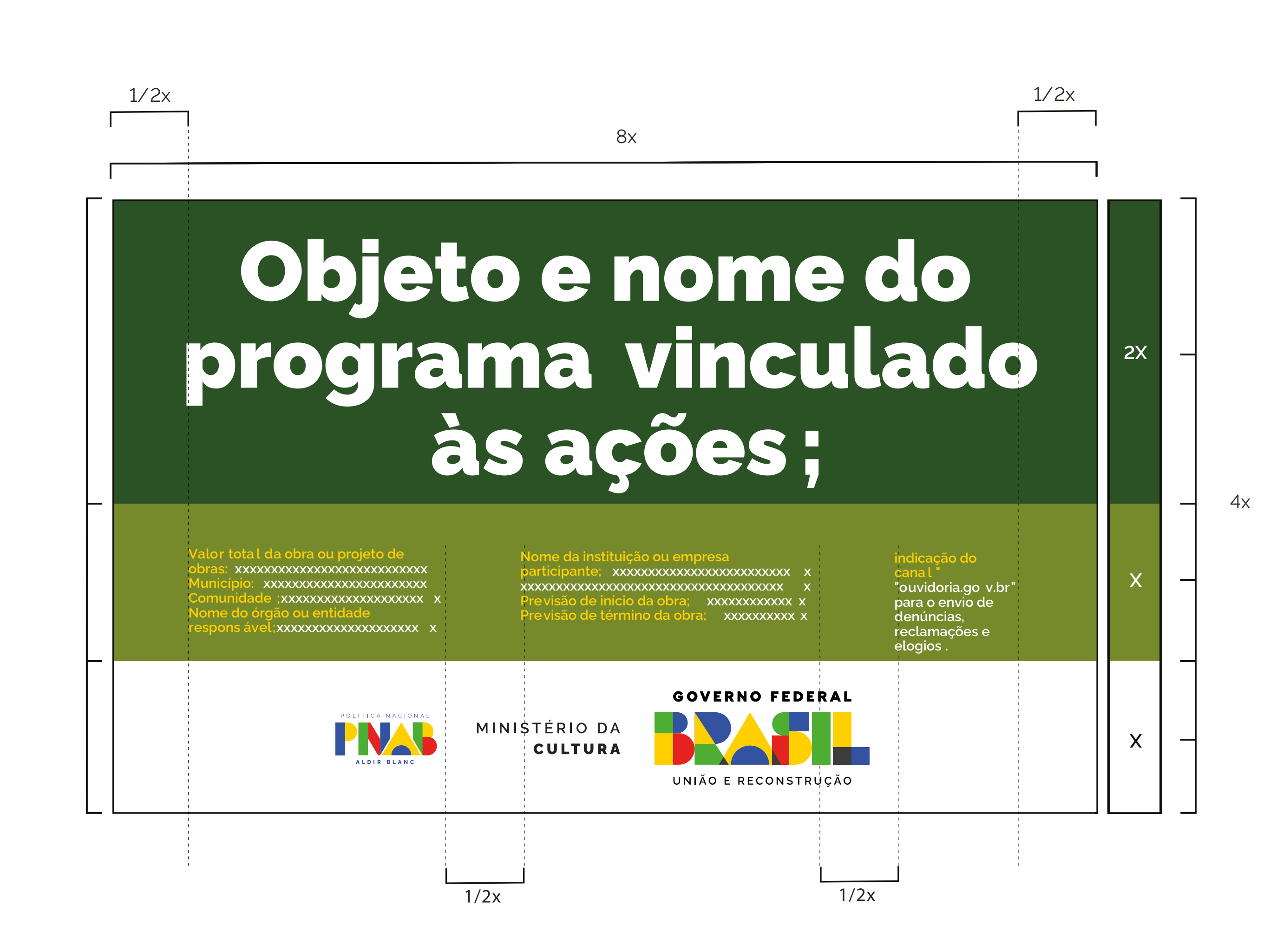

**Marca Programa Nacional Aldir Blanc:** deverá ter 1/3 da altura da área das assinaturas de tamanho "x", sempre ser centralizada na horizontal, alinhada pela esquerda e seguir a altura da marca nominal "BRASIL" do Governo Federal, conforme exemplo ao lado.

# <span id="page-9-0"></span>**ASSINATURAS E MARCAS**

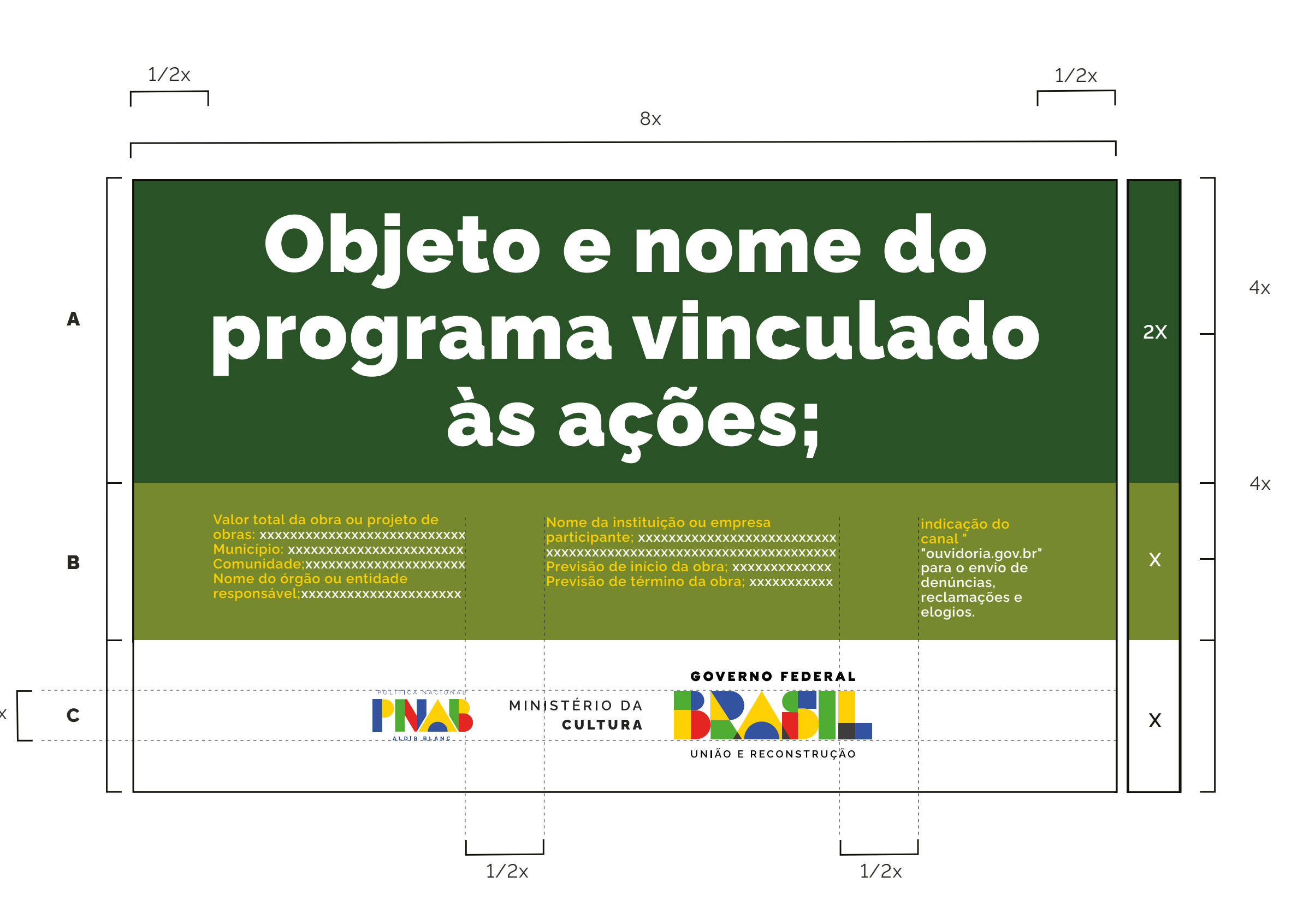

1/3x

**Exemplo:**

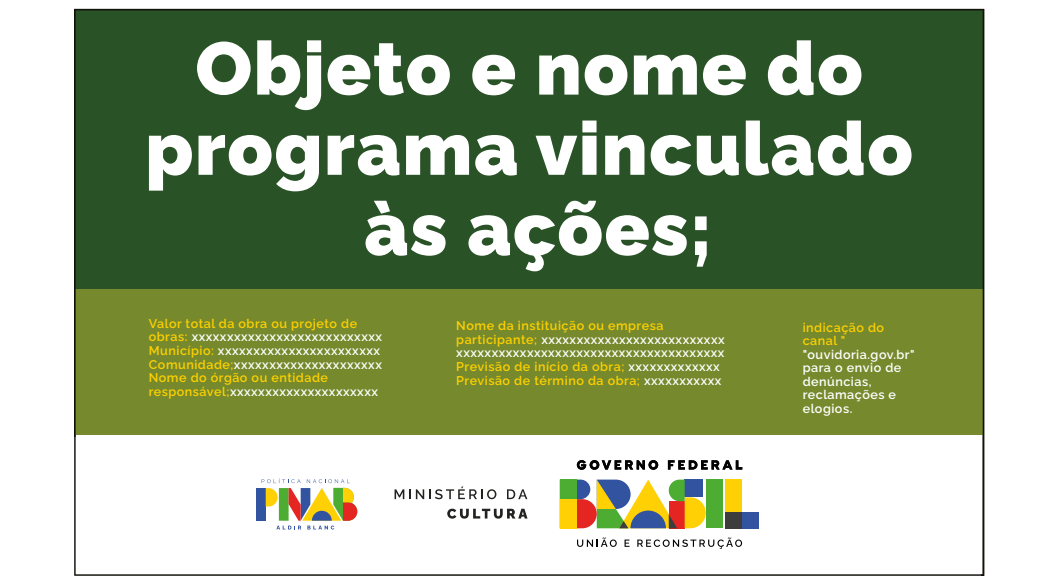

Marca da Lei Paulo Gustavo: deverá ter 1/3 da altura da área das assinaturas de tamanho "x", sempre ser centralizada na horizontal, alinhada pela esquerda e seguir a altura da marca nominal "BRASIL" do Governo Federal, conforme exemplo ao lado.

# **ASSINATURAS E MARCAS**

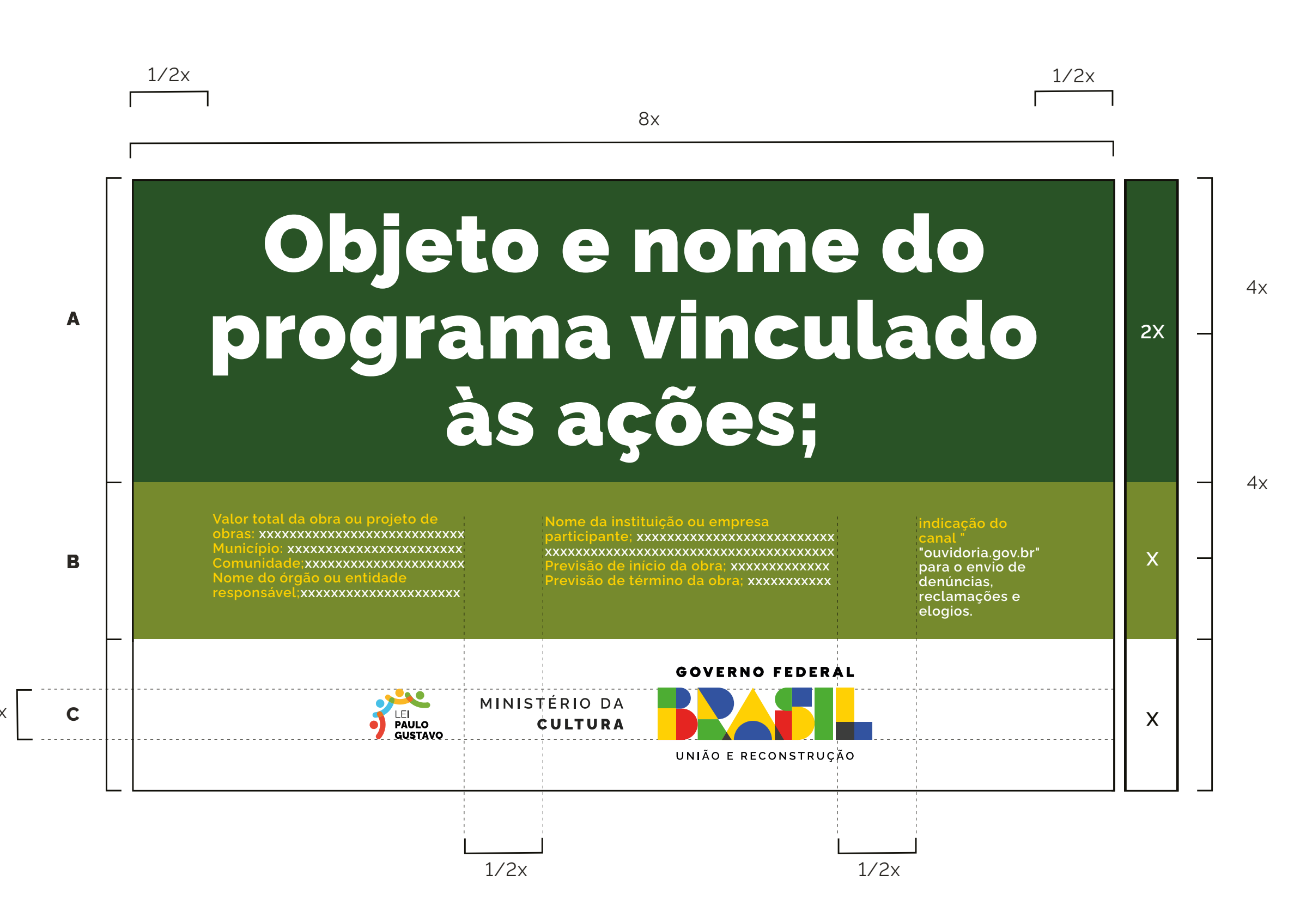

1/3x

**Exemplo:**

#### vojeto e nome u<br>Adrama vineula ama vinc<br>às a*c*ãos **Município: xxxxxxxxxxxxxxxxxxxxxx NOME do orgão ou entidade**<br>Exempe personal proponono o organismo org **Agentes Participantes: xxxxxxxxxxxxxxxxx Previsão de término da obra; x Denias de Canal 7**  $\frac{r_{\text{ouvidoria.gov.br}}}{\text{para o envio de}}$ TÉRIO DA **PORT** Comunidade:xxxxxxxxxxxxxxxxxxxx Nome do orgao ou entitadae<br>xxxxxxxxxxxxxxxxxxxxxxxxxxxx **Participantes: xxxxxxxxxxxxxxxxx \*ouvidoria.gov.br<br>para o envio de<br>denúncia<u>s</u>,** Objeto e nome do programa vinculado às ações; **Previsão de início da obra; xxxxxxxxxxxxx Previsão de término da obra; xxxxxxxxxxx indicação do "ouvidoria.gov.br" para o envio de denúncias, reclamações e elogios.**

**logo prefeitura e/ou governo do estado:** deverá ter 1/3 da altura da área das assinaturas de tamanho "x", sempre ficar à esquerda da marca do MinC/GOV na horizontal e seguir a altura da marca nominal "BRASIL" do Governo Federal, conforme exemplo ao lado.

As regras aqui destacadas devem ser seguidas quando houver a necessidade de aplicação da logo prefeitura e/ou governo do estado, seguindo, inclusive, a ordem destacada na página 5.

## **ASSINATURAS E MARCAS**

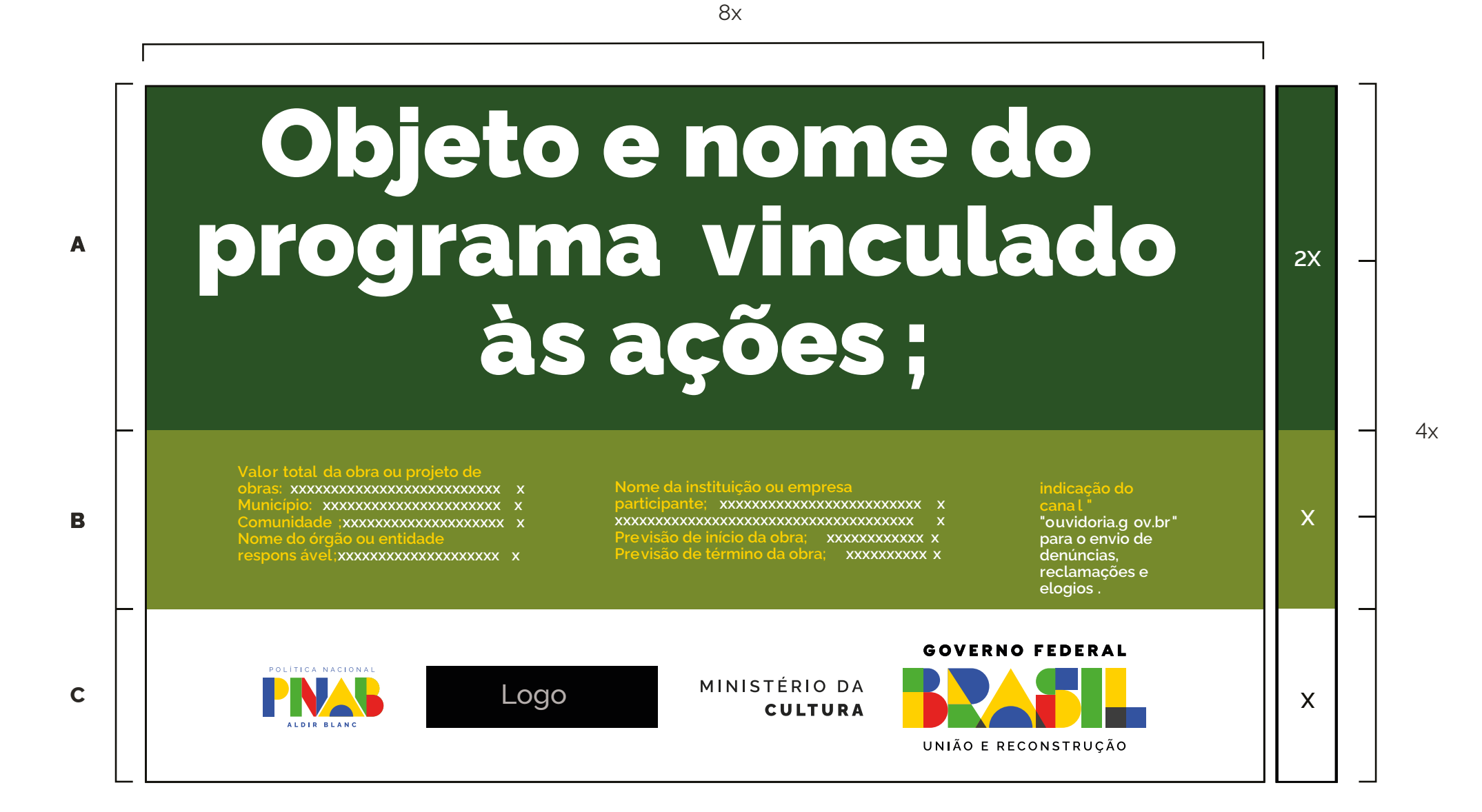

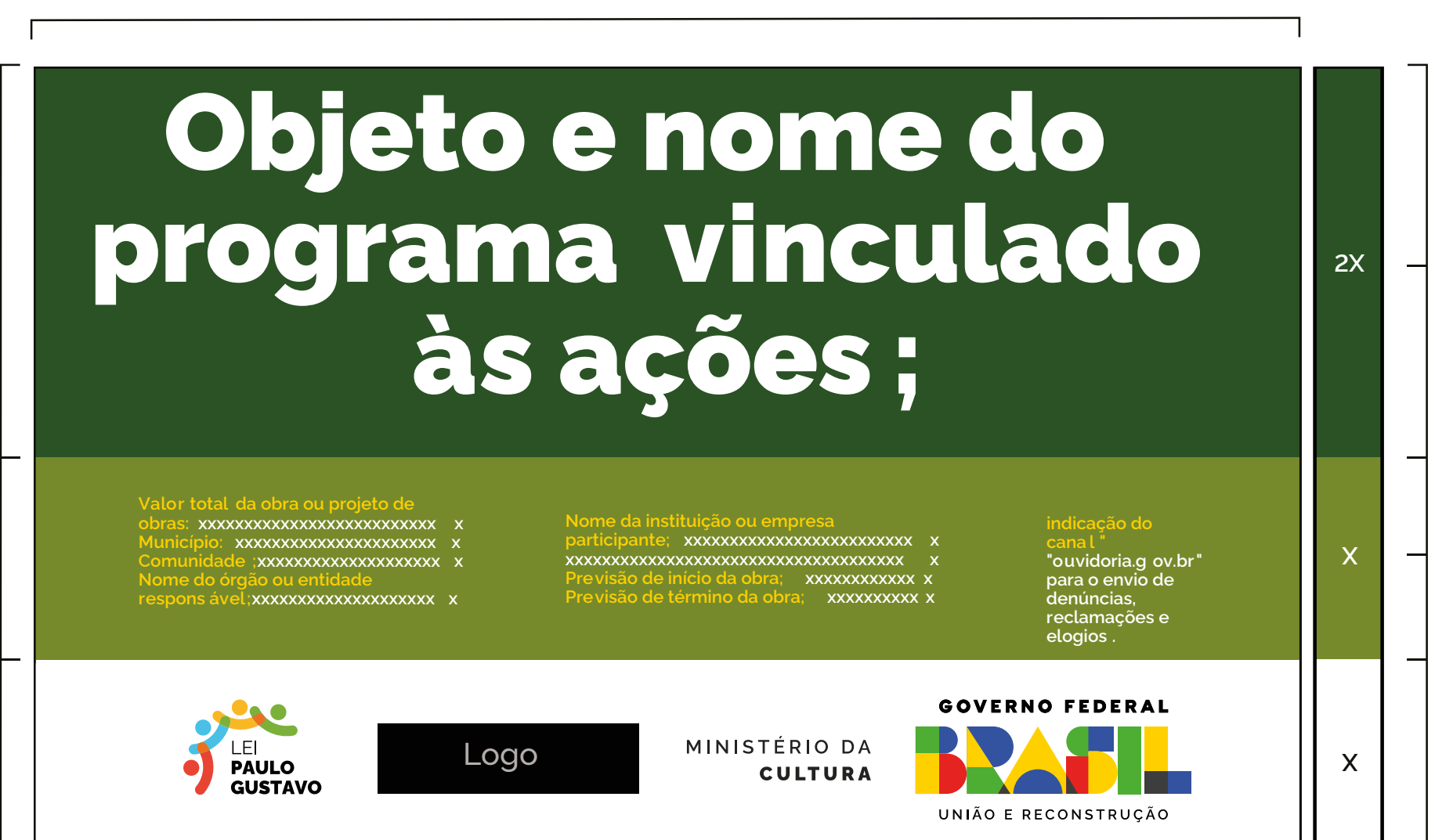

**A**<br>B<br>C

 $\mathbf{C}$ 

**AB**

 $\mathbf{A}$ 

 $4x$ 

8x

Ao lado, encontram-se os tons exatos de cada cor para impressões em policromia (CMYK), versões eletrônicas (RGB) e impressões em cores sólidas (aqui definidas pelo Pantone correspondente).

Nos arquivos digitais, consta a versão correta para cada espaço de cor, com os valores definidos nos próprios arquivos.

#### **GOVERNO FEDERAL**

## MINISTÉRIO DA **CULTURA**

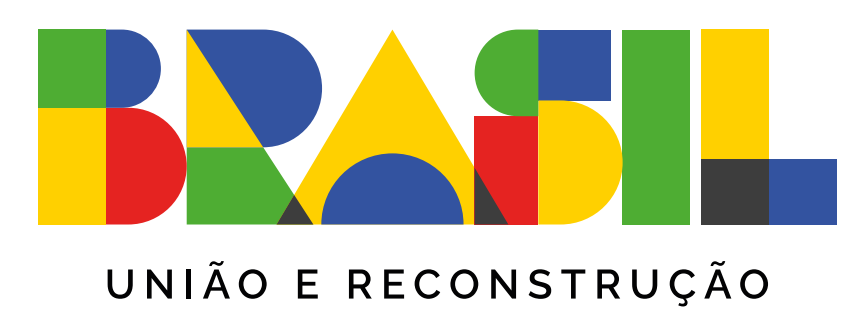

## <span id="page-12-0"></span>**VERSÃO EM QUADRICROMIA (CMYK) E VERSÃO PANTONE**

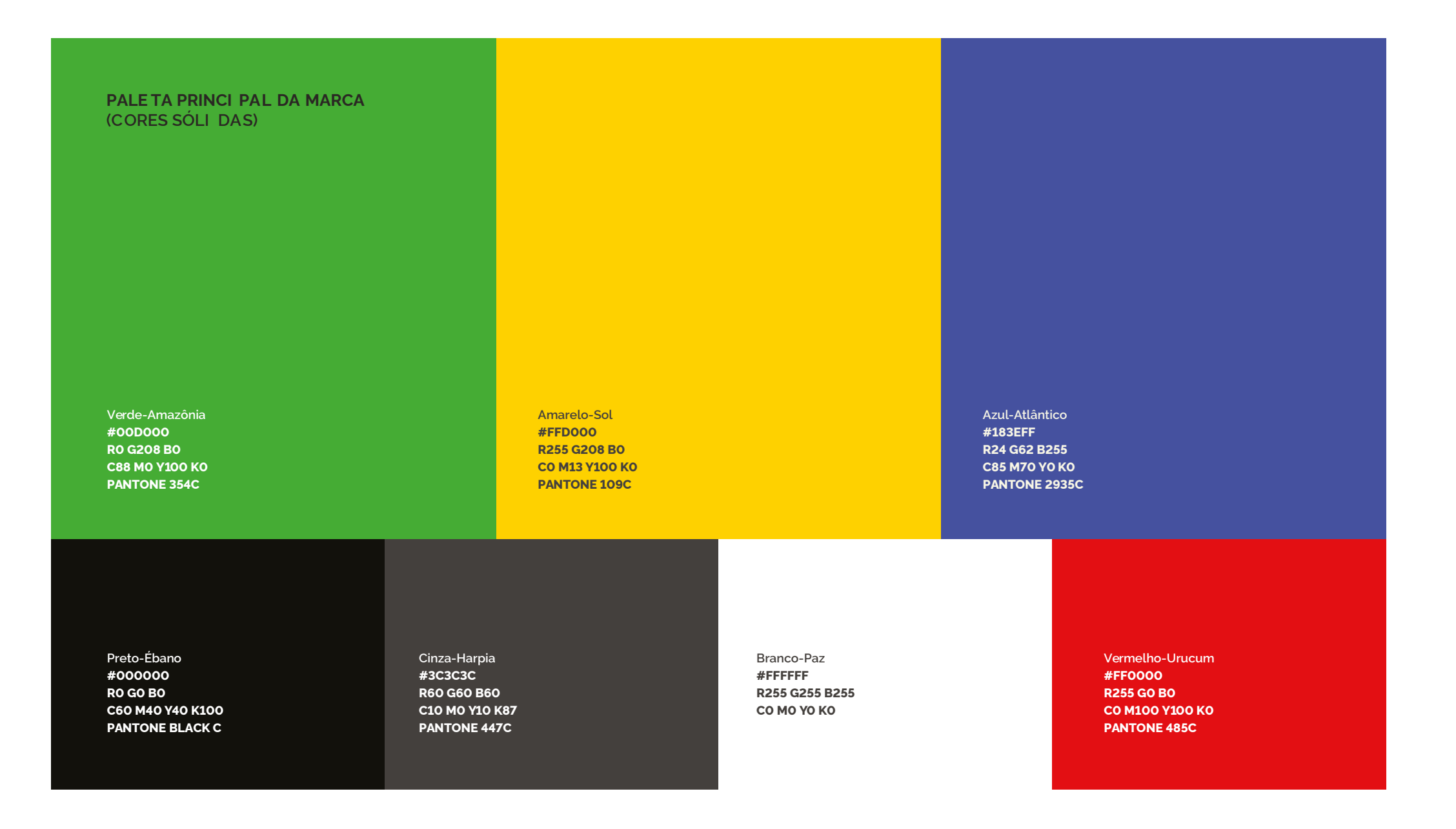

# <span id="page-13-0"></span>**EXEMPLO DE APLICAÇÃO**

Demais informações e orientações sobre placas de obras devem ser consultadas no **[Manual de uso da](https://www.gov.br/secom/pt-br/central-de-conteudo/manuais/uso-da-marca-do-governo-federal-obras-e-projetos-de-obras/2024-03_secom_manual_marca_govbr_obras.pdf)  [marca do Governo Federal em obras e projetos de](https://www.gov.br/secom/pt-br/central-de-conteudo/manuais/uso-da-marca-do-governo-federal-obras-e-projetos-de-obras/2024-03_secom_manual_marca_govbr_obras.pdf)  [obras](https://www.gov.br/secom/pt-br/central-de-conteudo/manuais/uso-da-marca-do-governo-federal-obras-e-projetos-de-obras/2024-03_secom_manual_marca_govbr_obras.pdf).**

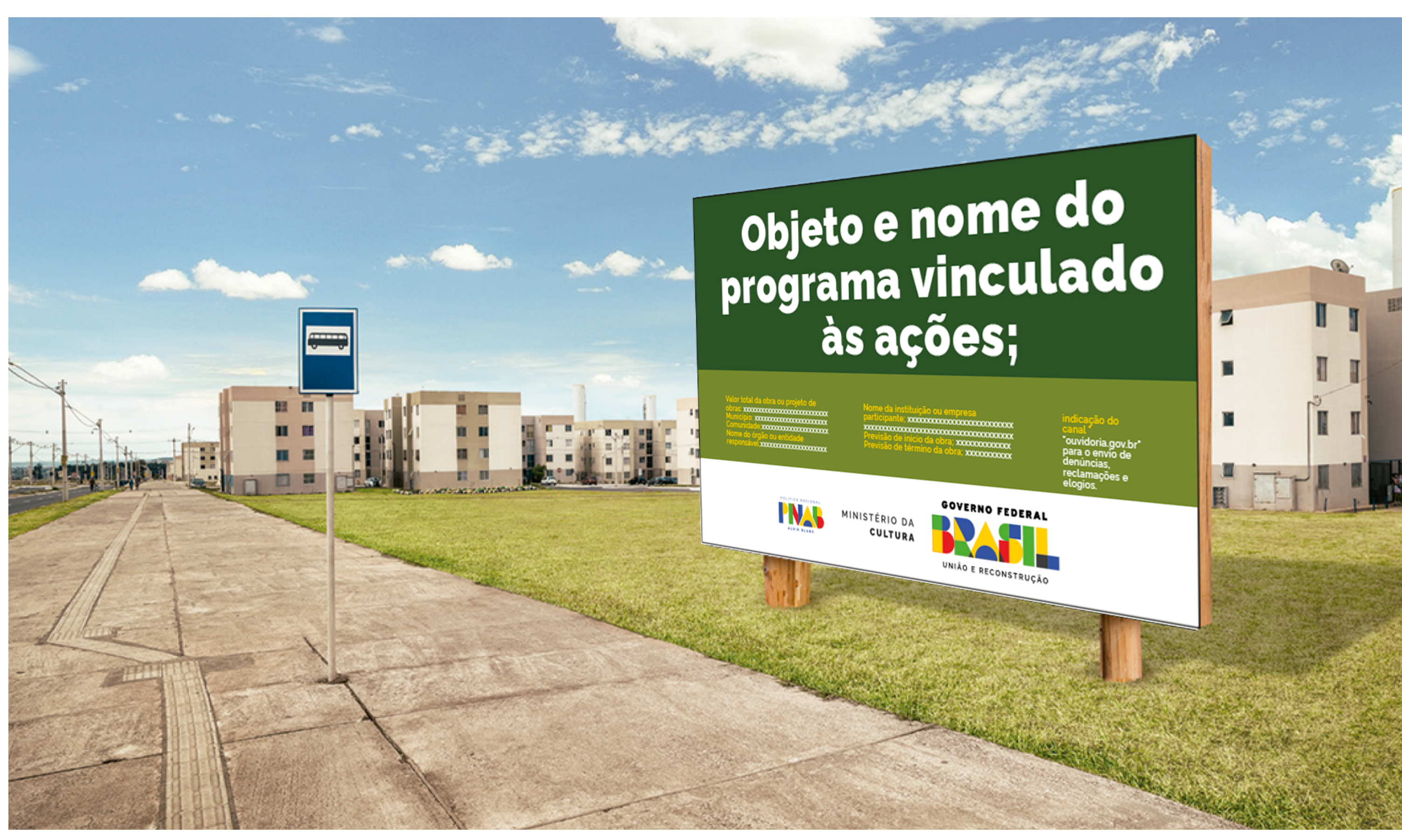

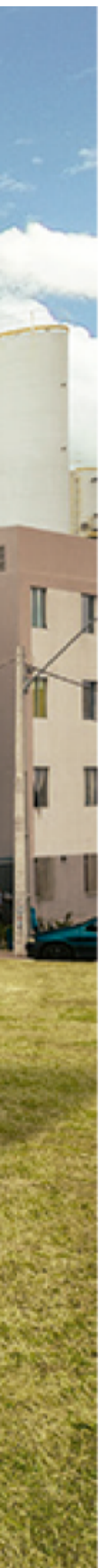

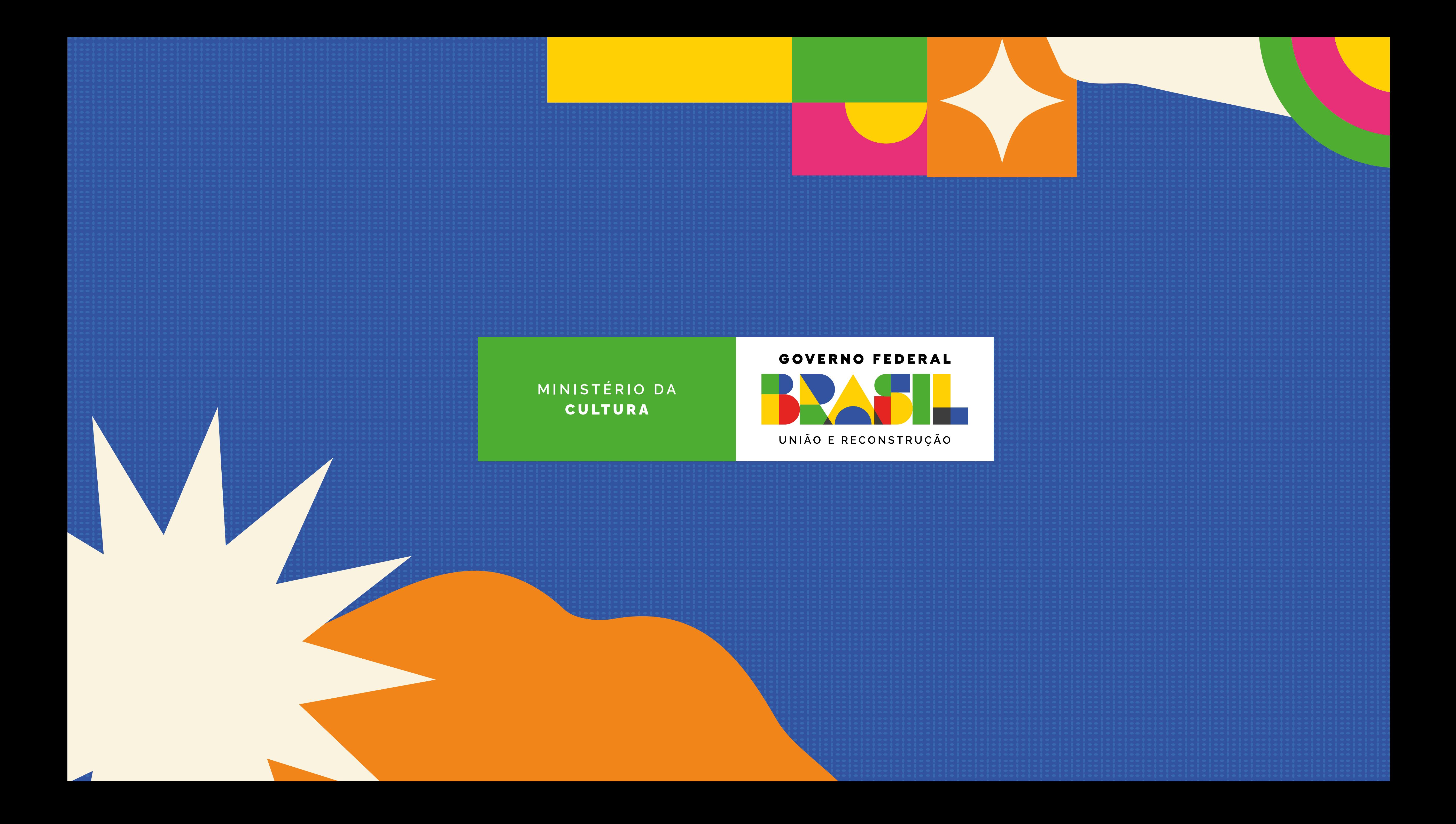